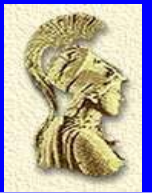

# **DISTRIBUTED ANALYSIS PRACTICAL EXAMPLES**

**Panos Christakoglou University of Athens – CERN** 

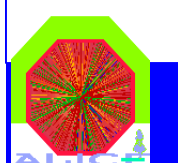

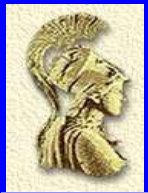

### **OUTLINE**

- ● News on analysis – Analysis Task Force:
	- –Web pages for all analysis topics.
- ●Scheme of the analysis framework.
- ●Interaction with the file catalog.
- ●Interactive analysis sessions.
- ●Batch analysis sessions.
- ●Next steps - Summary.

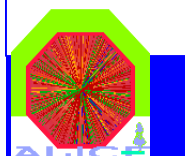

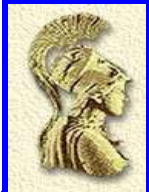

- ● A dedicated task force has been formed that deal with this task.
	- Many problems have been identified the majority of which have already been solved.
- ● There are dedicated links for every analysis topic under the official offline web page:
	- http://pcaliweb02.cern.ch/Offline/Analysis/RunEventTagSystem/
	- –http://pcaliweb02.cern.ch/Offline/Analysis/CAF/
	- http://savannah.cern.ch/bugs/?group=aliroot
	- http://pcaliweb02.cern.ch/Offline/Analysis/FAQ/
- ● An internal note on the "Event Tag System" has been sent to the editorial committee. I received comments that will be included in the updated version.
- ● A new note on the analysis framework along with some practical examples is on the way. Both the interactive and the batch sessions will be addressed.

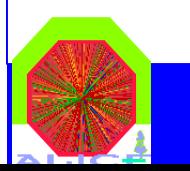

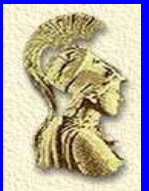

### **RUN-EVENT TAGS WEB PAGE**

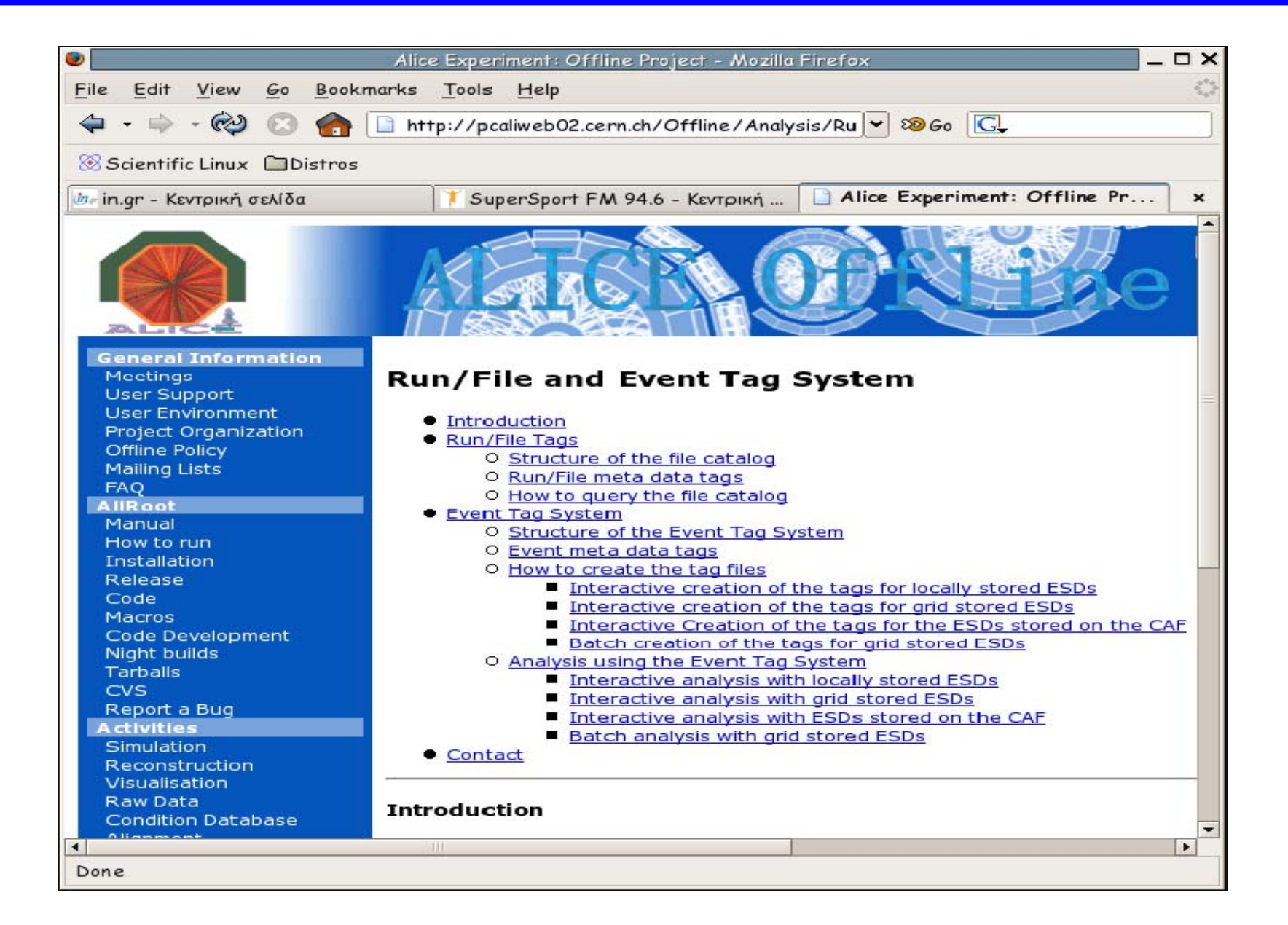

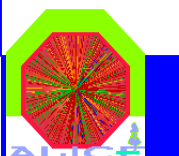

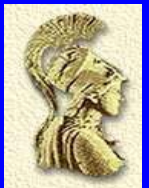

#### **CAF WEB PAGE**

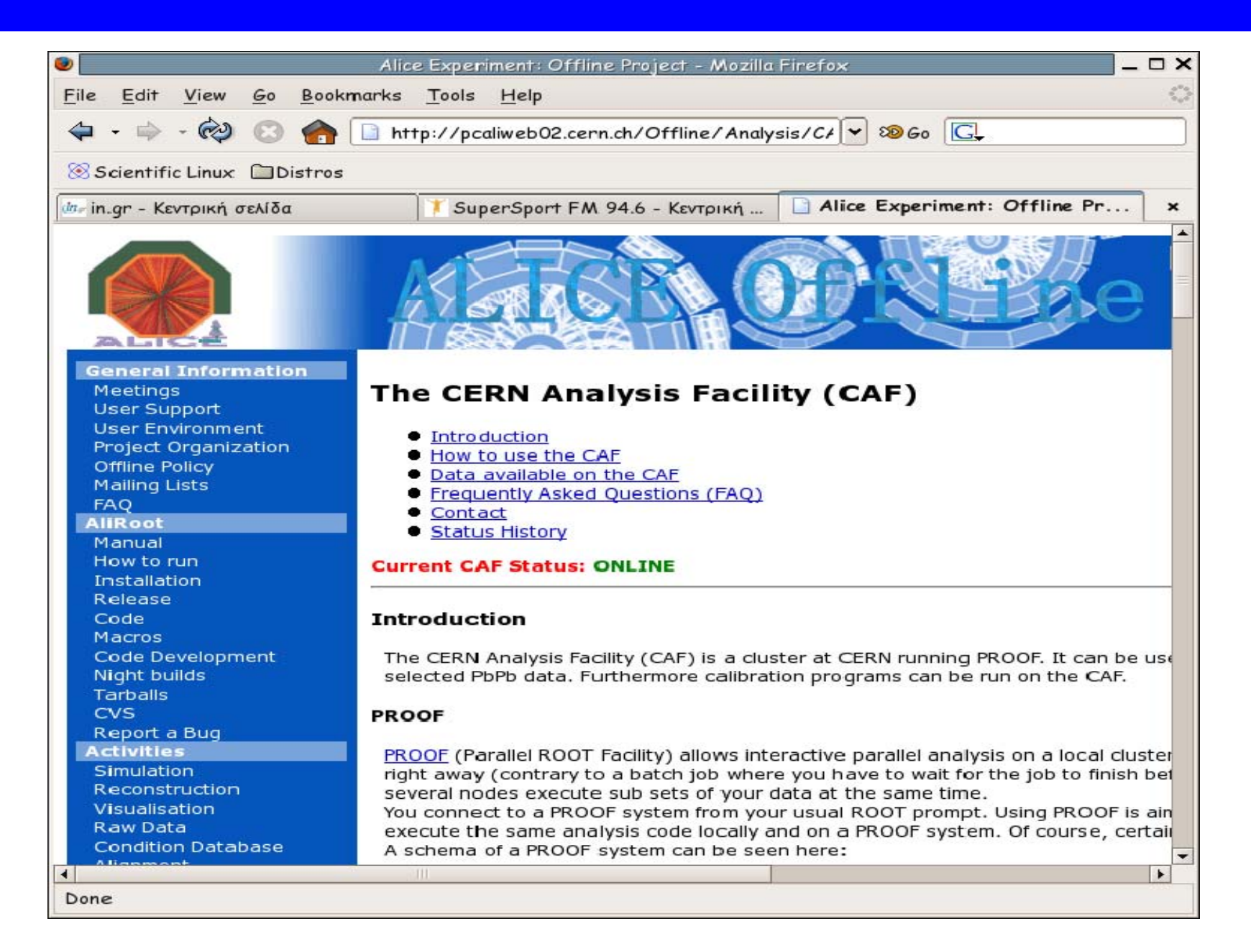

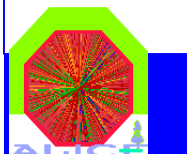

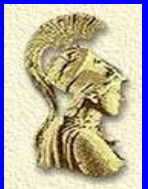

## **FAQ WEB PAGE**

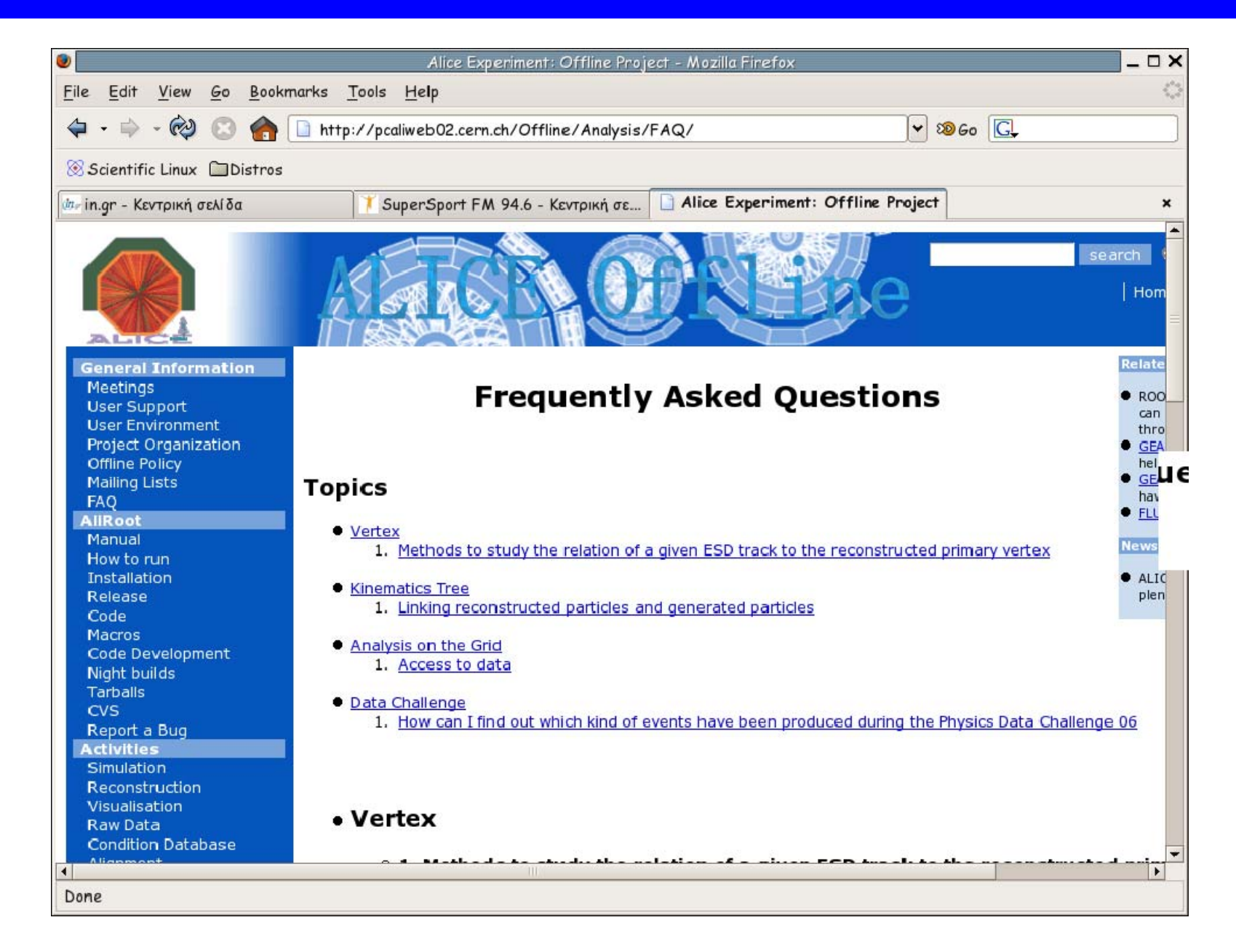

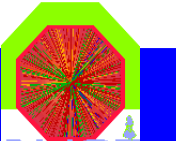

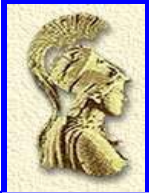

## **SCHEME OF THE ANALYSIS FRAMEWORK**

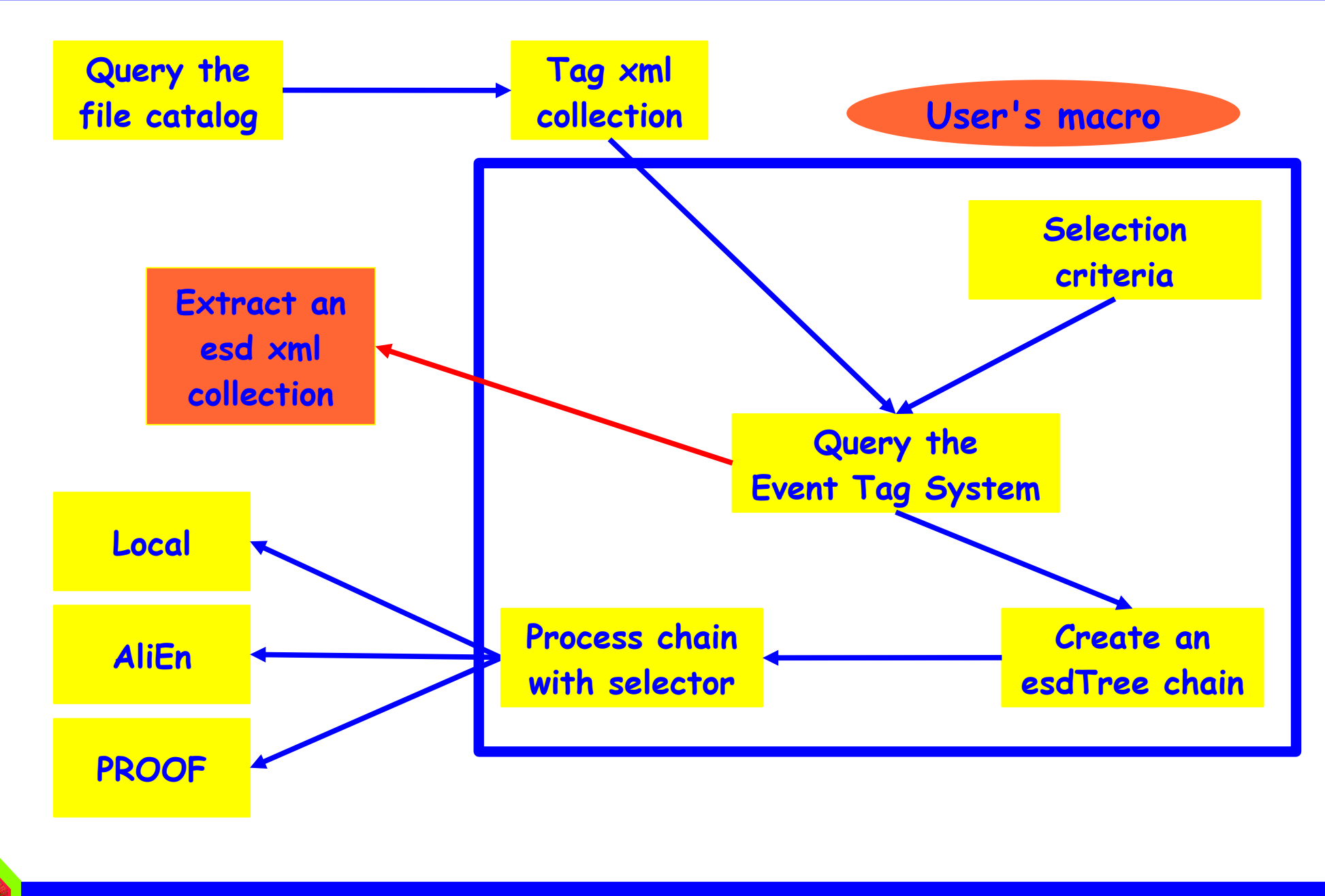

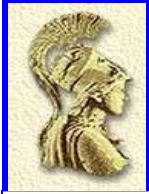

# **FILE CATALOGUE STRUCTURE**

- The path name is decided to be the following:  $\bullet$ 
	- for 'real' data: **/data/<Year>/<AcceleratorPeriod>/<RunNumber>/**
	- for simulated data: **/sim/<Year>/<ProductionType>/<RunNumber>/**
- Subdirectories will be called:
	- $$
	- **cond/**
	- **reco/<PassX>/ESD/**
	- **reco/<PassX>/AOD/**

**…**

- File names will look like this: **<xxxx>.AliESDs.root**
- **For further information see**   $\bullet$ **http://indico.cern.ch/conferenceDisplay.py?confId=3280 http://cern.ch/Oldenburg/MetaData/MetaData.doc**

**MARKUS OLDENBURG AN INTERNAL NOTE IS ON THE WAY**

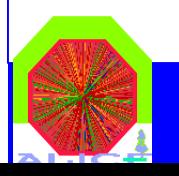

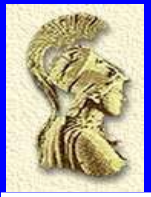

• Get a valid alien session.

**\$ find -x pp** 

**/alice/cern.ch/user/p/pchrista/production/pp/PDC06/\*** 

**AliESDs.root > pp.xml**

Redirect the output to the xml collection.

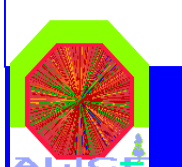

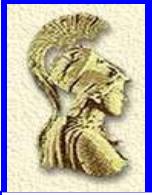

#### **\$ find -x pp**

**/alice/data/2008/LHC08a/\*/reco/Pass3/\***

**\*tag.root**

**Run:collision\_system="pp" and** 

**Run:stop<"2008-03-20 10:20:33" and** 

**Run:start>"2008-03-19" > pp.xml**

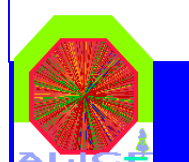

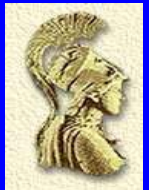

Setup par archive Load the needed libraries

TGrid::Connect("alien://pcapiserv01.cern.ch:10000","pchrist")

AliEventTagCuts \*EvCuts = new AliEventTagCuts(); EvCuts->SetMultiplicityRange(0,1500);

TAlienCollection\* coll = TalienCollection::Open("tag100.xml"); TGridResult\* TagResult = coll->GetGridResult("");

AliTagAnalysis \*TagAna = new AliTagAnalysis(); TagAna->ChainGridTags(TagResult);

analysischain = TagAna->QueryTags(EvCuts);

const char \*selectorfile = "esdPt.C"; analysischain->Process(selectorfile);

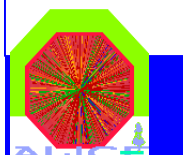

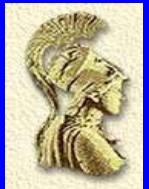

Setup par archive Load the needed libraries

TGrid::Connect("alien://pcapiserv01.cern.ch:10000","pchrist")

AliEventTagCuts \*EvCuts = new AliEventTagCuts(); EvCuts->SetMultiplicityRange(0,1500);

AliTagAnalysis \*TagAna = new AliTagAnalysis(); TagAna->ChainLocalTags("home/pchrist/ALICE/PDC06/Tags");

analysischain = TagAna->QueryTags(EvCuts);

const char \*selectorfile = "esdPt.C"; analysischain->Process(selectorfile);

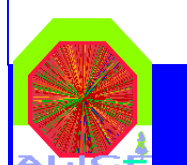

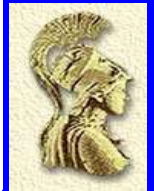

# **BATCH ANALYSIS SESSION (1)**

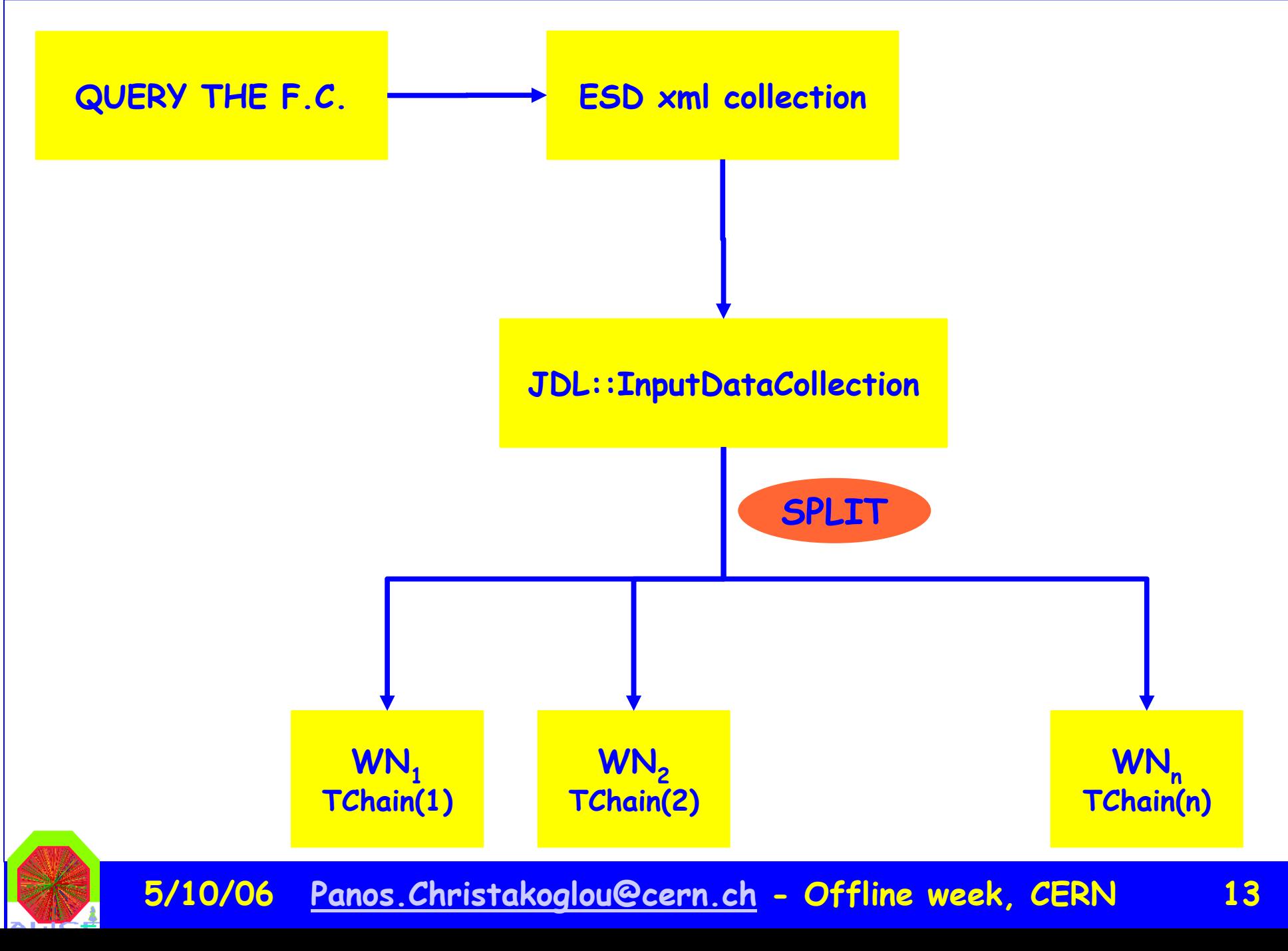

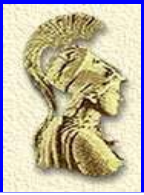

- ● The Event Tag System was created to provide a global TChain along with the associated TEventList.
- ● The iteration over the entries of this list works if we are performing interactive sessions.
- ● In the case where the batch job needs to be splitted we needed to find a way to have this functionality on every worker node where the job will run.
- ● A few modifications and developments were needed by the ROOT team:
	- <u>– andro versionen var den stad o</u> At the moment an overall TEventList is assigned to a TChain.
	- – This will change and a TEntryList will be assigned to every entry of the TChain (TChainElement).
	- I will do extensive tests within the next 2 weeks, which is the time needed by the ROOT team to provide me with a working version of the latest developments.

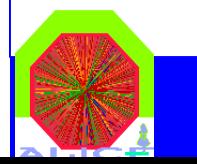

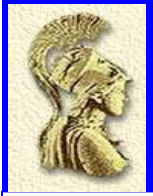

# **BATCH ANALYSIS SESSION (3)**

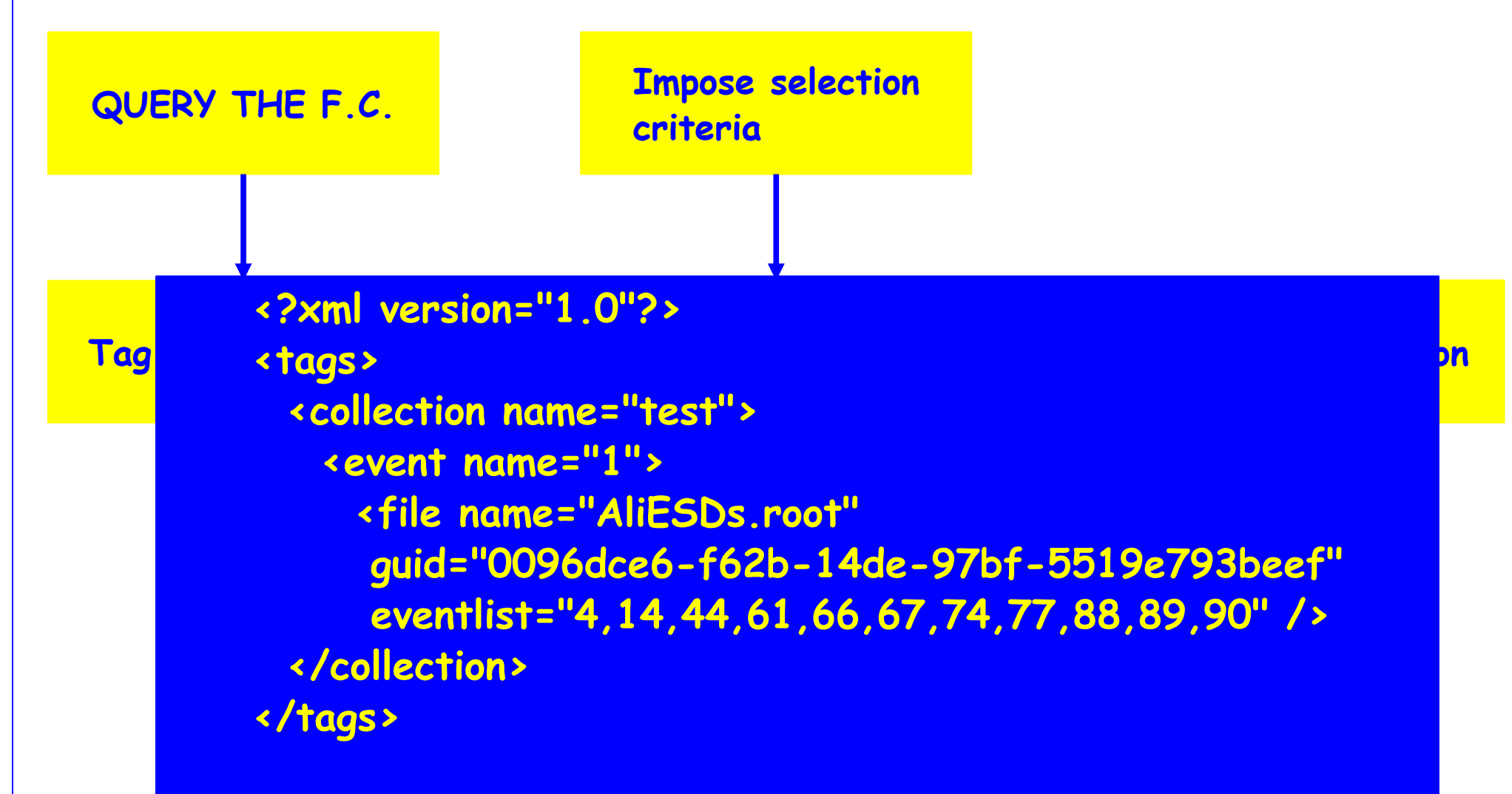

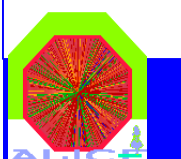

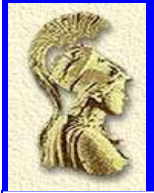

## **BATCH ANALYSIS SESSION (3)**

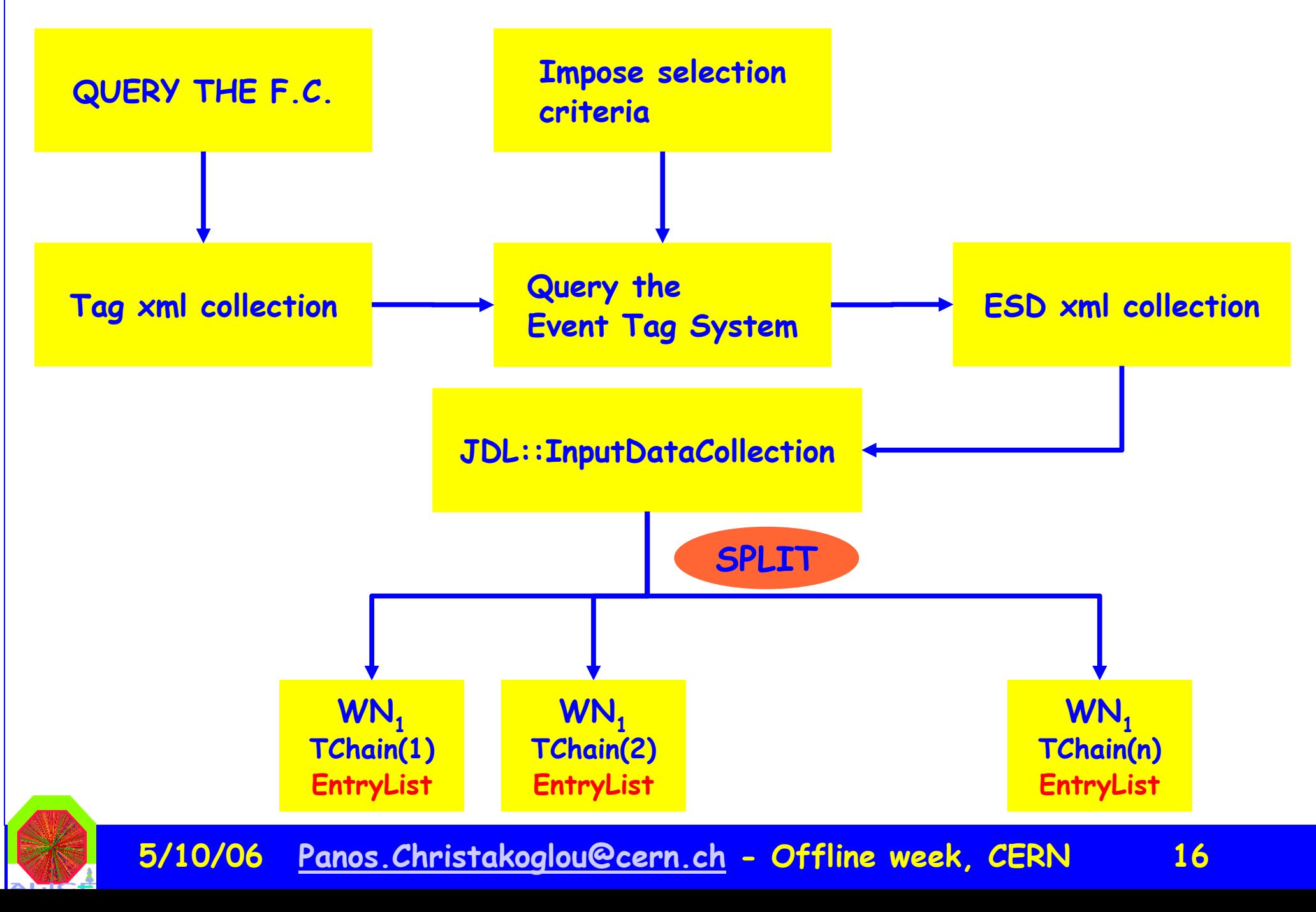

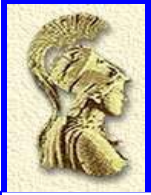

- ● A note on the Event Tag System has been sent to the editorial committee. The note will be submitted next week.
- ● A new note that will address the issues of the distributed analysis (interactive and batch) is on the way.
- ● Users are encouraged to join the ATF and try the analysis framework. In case of problems you should report to savannah.
- ● Following the developments of ROOT, there will be a few modifications on the existing framework for the batch sessions.
- $\blacksquare$  I will do extensive tests within the next 2 weeks, which is the time needed by the ROOT team to provide me with a working version of the latest developments.
- ● A GUI that will be used for job submission is being built. A preliminary prototype has been developed by Jose Lo which will be the base of the new attempt.

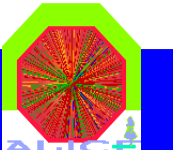